**<sup>E</sup>xp<sup>a</sup>n<sup>s</sup>io<sup>n</sup> <sup>m</sup>odul<sup>e</sup><sup>s</sup> <sup>4</sup> , <sup>5</sup> <sup>a</sup>n<sup>d</sup> <sup>6</sup>**

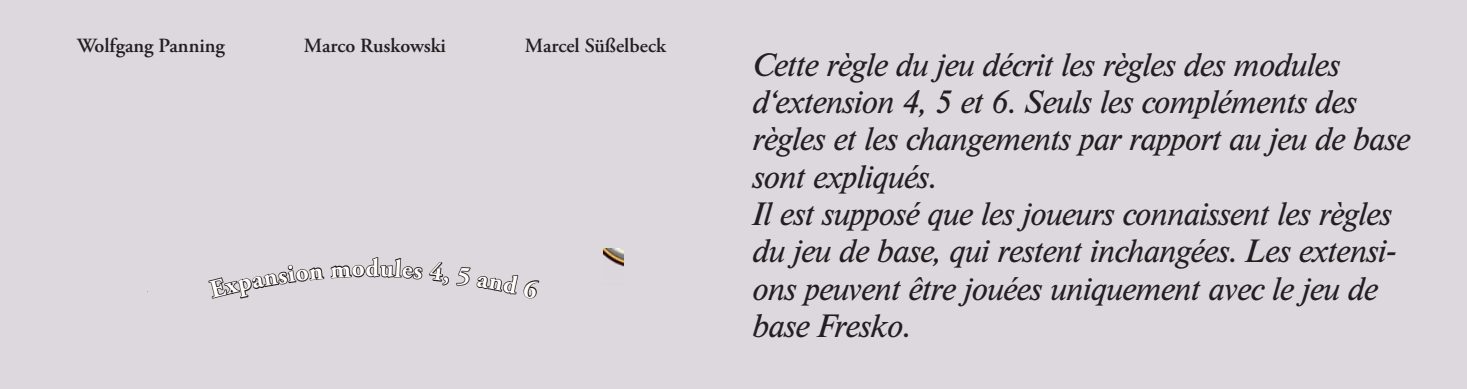

## **Concept**

Plongez encore plus dans l'univers enchanté de Fresko. Tous les modules peuvent être combinés au choix avec le jeu de base, ce qui permet de varier le degré de difficulté du jeu et d'en modifier la durée.

Les trois modules de cette extension sont :

**Module 4 - La fontaine aux souhaits**

**Module 5 - Les feuilles d'or**

*Pour plus de clarté, les différents tableaux peuvent être posés contre le* 

**Module 6 - Les vitriers**

*plateau de jeu :*

Pour garder une vue d'ensemble du jeu si plusieurs modules sont utilisés simultanément, cette extension comprend le matériel supplémentaire suivant :

- Magasin de couleurs tableau pour trier les pions de couleur. Si on joue sans les couleurs marron et rose, on pose un couvercle sur les pots de peinture correspondants.
- r**Banque** tableau de dépôt des pièces de monnaie.
- r**Tableau de réserve** sert à déposer les billes de verre jouées dans le module 6.

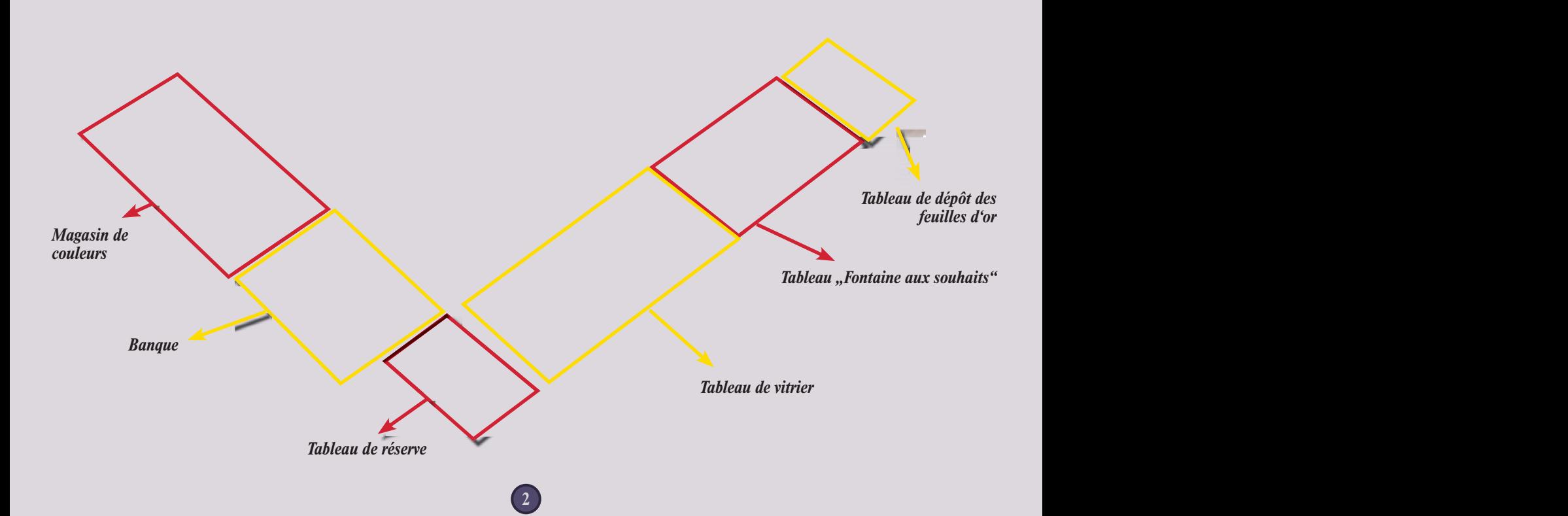

# **4 La fontaine aux souhaits**

Les peintres se réjouissent – de rendre visite à l'évêque, de toucher une récompense ou d'obtenir des couleurs gratuitement. La vieille fontaine du marché serait-elle en réalité une fontaine aux souhaits ?

Ce module a les répercussions suivantes :

- **Planifier des actions utiliser un pfennig porte-bonheur**
- **Marché : acquérir des cartes de souhait**
- **Exécuter des actions : utilisation des cartes de souhait**

## **Changements dans la mise en place**

Le tableau "Fontaine aux souhaits" est placé près du plateau de jeu avec, dessus, les cartes de souhait – bien mélangées – en pile face cachée et la réserve générale de pfennigs porte-bonheur.

Chaque joueur prend 3 pfennigs qu'il pose derrière son grand paravent.

**Matériel de jeu supplémentaire**

- 20 pfennigs porte-bonheur
- 20 cartes de souhait
- $\cdot$  1 tableau "Fontaine aux souhaits"

*Tableau "Fontaine aux souhaits" :*

*Case de dépôt des pfennigs porte-bonheur*

*Fontaine aux souhaits avec emplacement pour 2 pfennigs porte-bonheur*

*Emplacement pour les cartes de souhait*

## **Changements dans le déroulement du jeu**

Les pfennigs porte-bonheur peuvent être utilisés pendant la phase de planification ( $\Box$  phase 2 : planifier des actions) et sont ensuite pris en compte pendant l'action  $\blacksquare$  "Marché".

**Planifier des actions – utiliser un pfennig porte-bonheur**

Chaque joueur peut poser au maximum 2 pfennigs porte-bonheur de sa réserve sur le symbole de marché lorsqu'il prévoit un ou plusieurs assistants au marché.

**Marché : acquérir des cartes de souhait**

Au début de son action "Marché", le joueur dont c'est le tour peut jeter dans la fontaine ses pfennigs portebonheur utilisés et pioche en échange pour chaque pfennig une carte de souhait de la pile face cachée, qu'il pose derrière son grand paravent sans la montrer à ses adversaires. Puis il exécute l'action "Marché" qu'il a planifiée ou y renonce.

Dès que deux pfennigs porte-bonheur se trouvent dans la fontaine, les joueurs ne peuvent plus acquérir de cartes de souhait pour ce tour. Tous les pfennigs portebonheur qui se trouvent encore sur les symboles de marché sont reposés derrière leur paravent.

*Exemple : le joueur pose 2 pfennigs sur le symbole de marché et y prévoit 3 assistants.*

*Le joueur jette un pfennig porte-bonheur dans la fontaine et prend en échange la carte supérieure face cachée.*

**Exécuter des actions : utilisation des cartes de souhait**

Chaque carte rapporte un bonus pour un assistant et indique le lieu où elle peut être jouée.

*Exception : le musicien ambulant n'a besoin d'aucun assistant.*

Au maximum une carte de souhait peut être utilisée par tour pour chaque assistant.

Une carte acquise peut être utilisée immédiatement ou conservée et est retirée du jeu une fois utilisée. *Remarque : si plusieurs modules sont combinés, une carte de* 

*Exemple : Lieu : atelier*

*Bonus : à l'atelier, le joueur reçoit un pourboire – 1 thaler et 1 pfennig portebonheur*

*souhait peut aussi être utilisée lorsque d'autres modules rapportent déjà un bonus dans la situation de jeu – également s'il s'agit du même bonus !*

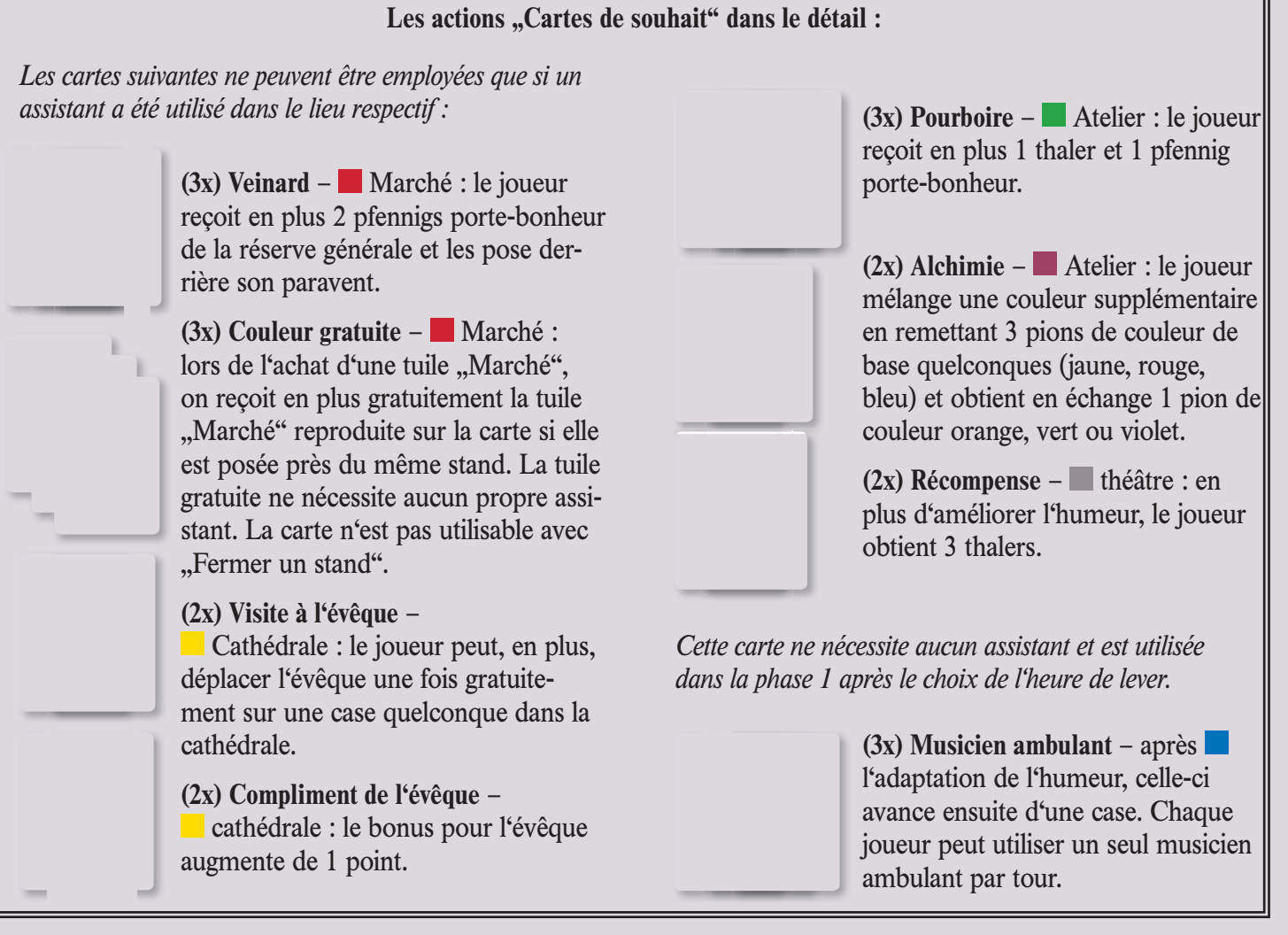

#### **Préparation du prochain tour :**

À la fin d'un tour, les pfennigs porte-bonheur sont retirés de la fontaine et remis dans la réserve générale.

## **Fin du jeu et décompte final Jeu à deux**

Avant le décompte final, chaque joueur échange chaque pfennig porte-bonheur resté derrière son paravent contre un thaler.

Leonardo ne reçoit pas de pfennigs porte-bonheur.

**4 5**

# Les feuilles d'or

L'évêque souhaite ennoblir les couleurs de la fresque. Il décide dans chaque tour quelle couleur doit être dorée à l'or fin.

Ce module a les répercussions suivantes :

**Marché : acheter des couleurs et acquérir des feuilles d'or**

**Cathédrale : restaurer et ennoblir la fresque**

## **Matériel de jeu supplémentaire**

- **•1 tableau de dépôt** pour les feuilles d'or
- 24 tuiles "Feuille d'or"
- 2 tuiles "Marché de l'or" 1 pour chaque face trois ou quatre joueurs du plateau de jeu.
- **6 disques en bois** (rouge, bleu, jaune, vert, violet, orange). Ils sont mis avec les tuiles "Marché" dans le sac en tissu.
- **·** 1 tuile "Panier"

## **Changements dans la mise en place**

Les feuilles d'or sont placées sur le tableau de dépôt à côté du plateau de jeu.

Les tuiles "Panier" et "Marché de l'or" sont posées sur le marché.

Un disque en bois est pioché dans le sac en tissu et posé sur la tuile "Panier".

Le disque en bois indique la couleur qui doit être dorée à l'or fin dans le tour actuel.

## **Changements dans le déroulement du jeu**

**Marché : acheter des couleurs et acquérir des feuilles d'or**

Les flèches de la tuile "Marché de l'or" sont dirigées vers deux tuiles "Marché". Lors de l'achat de l'une de ces tuiles "Marché", le joueur reçoit – sans rien payer en plus – la quantité de feuilles d'or indiquée. Il la prend dans la réserve et la pose derrière son grand paravent.

 **Cathédrale : restaurer et ennoblir la fresque**

Si le joueur dont c'est le tour restaure une tuile "Fresque" sur laquelle est notamment reproduite la couleur du disque en bois, il peut remettre en plus des pions de couleur exigés exactement 1 feuille d'or. Selon la position de l'évêque, il obtient en plus pour cet ennoblissement les points de victoire suivants :

- L'évêque se trouve sur la tuile choisie : 3 points
- L'évêque se trouve sur une case voisine : 2 points
- L'évêque est plus éloigné : 1 point

*Marché III: au marché III, 1 feuille d'or est proposée avec le pion de couleur bleu et jaune.*

*Marché IV: au marché IV, on obtient même 2 feuilles d'or si on achète ces deux pions de couleur rouge.*

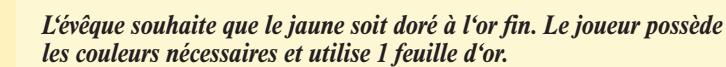

*ABC*

Le joueur obtient aussi le bonus normal pour l'évêque, comme avec le jeu de base :

Il additionne les points de victoire pour la tuile "Fresque", la feuille d'or et le bonus pour l'évêque et avance son peintre en conséquence sur l'échelle des points. Les feuilles d'or ne peuvent pas être utilisées pour la restauration de l'autel.

### **Préparation du prochain tour :**

Un nouveau disque en bois est pioché et posé sur la tuile "Panier" – ce n'est qu'ensuite que le disque en bois utilisé en dernier est remis dans le sac.

Avant le décompte final, chaque joueur échange chaque tuile "Feuille d'or" restée derrière son paravent contre un thaler.

# **6 Les vitriers**

Tandis que les mains expertes des peintres donnent un nouvel éclat à la fresque, l'évêque exprime un vieux rêve : de nouveaux vitraux colorés. Ce qui n'est pas chose facile, mais heureusement, la vitrerie propose son aide !

Ce module a les répercussions suivantes :

- **Planifier et exécuter des actions : vitrerie – acquérir des billes de verre**
- **Cathédrale : restaurer et ennoblir la fresque**

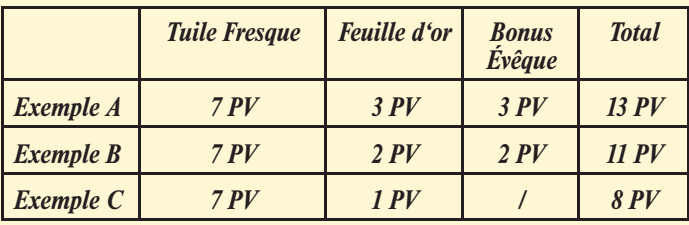

## **Fin du jeu et décompte final Jeu à deux**

Leonardo ne reçoit pas de feuille d'or.

## **Matériel de jeu supplémentaire**

- **1 tableau de vitrier avec** établi, emplacements pour billes de verre et tuiles "Vitrail"
- 26 billes de verre 5 vertes, 6 rouges, 7 bleues et 8 jaunes
- 18 tuiles "Vitrail"
- 1 vitrail d'autel
- r **4 tuiles d'action** .*Nitrerie*"
- 1 sac en tissu
- r**Tableau de réserve** pour le dépôt des billes de verre jouées

## **Changements dans la mise en place**

- Les tableaux de vitrier et de réserve sont posés à côté du plateau de jeu.
- Les 18 tuiles "Vitrail" sont mélangées et constituent une pile de réserve face cachée qui est placée sur le tableau de vitrier. Les 6 premières tuiles de la pile sont retournées dans l'ordre et posées face découverte sur l'établi.
- Le vitrail d'autel est placé dans l'ouverture de vitrail prévue à côté de l'autel.
- Les billes de verre sont mises dans le sac en tissu. Chaque joueur pioche 2 billes de verre et les pose sur l'emplacement prévu sur le tableau de vitrier, triées par couleur.
- Chaque joueur recoit en outre 1 tuile d'action "Vitrerie" dans sa couleur de jeu et la pose derrière son petit paravent.eitlegt.

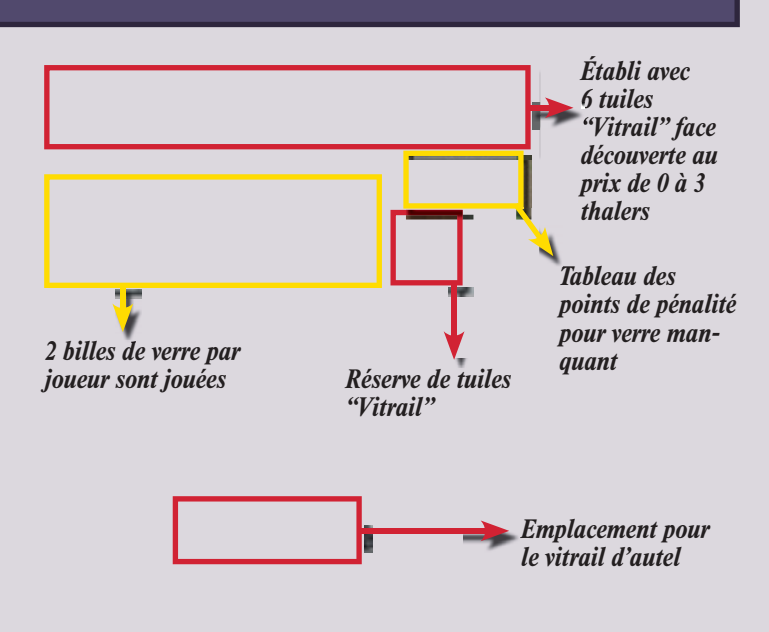

## **Changements dans le déroulement du jeu**

#### **Planifier et exécuter des actions : vitrerie – acquérir des billes de verre**

Un nouveau lieu avec une nouvelle action est introduit dans le jeu en phase 2 : la vitrerie.

#### **Planifier une action :**

Dans cette phase de jeu, les joueurs peuvent désormais aussi planifier des actions dans la vitrerie. Un lieu du tableau d'action est alors recouvert avec la tuile d'action. Dans le tour actuel, le joueur ne peut se rendre dans ce lieu et va à la place à la vitrerie.

Des assistants supplémentaires sont reproduits sur les deux cases supérieures de la tuile d'action.

Le joueur peut donc exécuter 2 x l'action ... Acquérir des billes de verre" sans utiliser pour cela d'assistant. S'il souhaite exécuter 3 x l'action, il doit placer un assistant sur la case inférieure.

#### **Exécuter une action :**

Le joueur dont c'est le tour peut acheter 1 des billes de verre posées par assistant.

Prix des billes de verre :

- **•1 bleue ou 1 jaune : 1 thaler**
- **1 rouge ou 1 verte : 2 thalers**

Le joueur pose les billes de verre acquises derrière son grand paravent. Si plus aucune bille de verre ne se trouve sur le tableau de vitrier, on ne peut plus acheter de verre dans ce tour.

 **Cathédrale : restaurer et ennoblir la fresque**

#### **Restaurer la fresque – remplacer les vitraux :**

Un vitrail est contigu à 12 des 25 parties de la fresque. Si le joueur restaure une de ces 12 parties dans la cathédrale, il doit ensuite remplacer en plus le vitrail contigu par une tuile "Vitrail" de l'établi.

Le joueur prend alors 1 des 6 tuiles "Vitrail" posées face découverte sur l'établi et paye le prix exigé (0 à 3 thalers). Puis il pose la tuile dans l'ouverture de vitrail correspondante sur le plateau de jeu.

*Le joueur renonce dans ce tour à se rendre à l'atelier et va à la place à la vitrerie.*

*Le joueur dispose d'un total de 7 actions "Assistant", dont 2 sont reproduites sur la tuile d'action "Vitrerie".*

*Les billes de verre bleues et jaunes coûtent 1 thaler, les rouges et vertes 2 thalers.*

> *Le joueur prend la tuile "Fresque" restaurée et pose la tuile "Vitrail" sur l'emplacement libre dans le mur.*

*12 parties de plafond avec ouvertures pour vitrail contiguës.*

*13 parties de plafond sans ouverture pour* 

*vitrail*

**6 7**

Les tuiles "Vitrail" se trouvant à droite de l'emplacement libéré sur l'établi sont déplacées vers le prix 0 et le vitrail supérieur de la pile de réserve est posé face découverte en bout de rangée.

Chaque tuile "Vitrail" indique les points de victoire que le joueur reçoit pour la pose ainsi qu'une certaine combinaison de couleurs de 2 ou 3 billes de verre.

Si le joueur ne remet pas pour chacune de ces vitres une bille de verre de la couleur correspondante, il reçoit les points de pénalité suivants :

- **Pour chaque bille de verre jaune manquante : 2 PV**
- **Pour chaque bille de verre bleue manquante : 4 PV**
- **Pour chaque bille de verre rouge manquante : 6 PV**
- **Pour chaque bille de verre verte manquante : 8 PV**

*Attention : celui qui ne remet pas de verre remplace aussi des vitraux, mais doit accepter un grand nombre de points de pénalité.*

Le joueur additionne les points de victoire imprimés sur les tuiles "Fresque" et "Vitrail" ainsi que le bonus pour l'évêque et en déduit les points de pénalité pour le verre manquant. Puis il avance son peintre en conséquence sur l'échelle des points.

*Attention : si, après avoir déduit les points pour le verre manquant, le total est négatif, aucun point de victoire n'est retiré au joueur.*

#### **Restaurer l'autel – remplacer les vitraux :**

Le vitrail de l'autel représente 4 vitres dans les 4 couleurs de verre. Si le joueur dont c'est le tour restaure l'autel, **il peut ensuite, en plus,** remettre jusqu'à 4 billes de verre (au maximum 1 de chaque couleur) pour le vitrail de l'autel. Pour chaque bille de verre remise, il reçoit 1 point de victoire. Il additionne les points pour l'autel et les vitraux et avance son peintre en conséquence sur l'échelle des points.

#### **Préparation du prochain tour :**

Les joueurs retirent leur tuile d'action "Vitrerie" de leur tableau d'action.

Si des billes de verre se trouvent encore sur le tableau de vitrier, elles sont immédiatement retirées et posées sur le tableau de réserve.

## **Jeu à deux**

Leonardo ne reçoit pas de billes de verre dans le jeu et aucune bille de verre n'est pas non plus posée pour lui sur le tableau de vitrier. S'il restaure une tuile "Fresque" conti*A: Le joueur achète le vitrail (jaune/vert/jaune) pour 2 thalers.*

*B: Un nouveau vitrail (rouge/vert/rouge) est retourné et posé en bout de rangée.*

#### *C: Les tuiles "Vitrail" sont déplacées vers le prix 0.*

*C D*

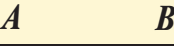

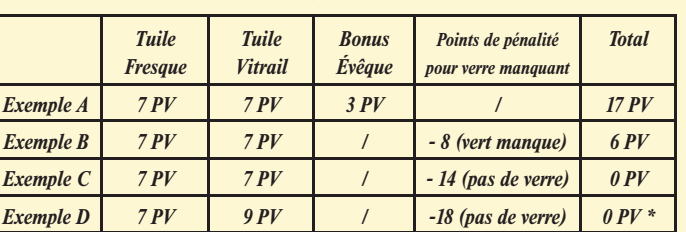

*\* Le résultat calculé est -2, ce qui correspond à 0.*

*Le joueur remet ces 3 pions de couleur et 3 billes de verre et reçoit au total 6 PV : 2 PV pour la valeur de base jaune/ rouge/bleu, 1 PV pour le pion joker orange et 3 PV pour 3 billes de verre de couleur différente.*

Chaque joueur pioche maintenant 2 nouvelles billes de verre dans le sac et les pose sur le tableau de vitrier. S'il n'y a plus de billes de verre dans le sac, celui-ci est rempli avec le verre du tableau de réserve.

guë à un vitrail, il remplace ce dernier avec la tuile "Vitrail" qui se trouve près du prix 0 sur l'établi. Leonardo reçoit la totalité des points de victoire qui y sont imprimés.

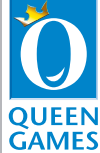

© Copyright 2010 Queen Games, D-53842 Troisdorf, Germany